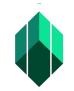

Application for Certificate of Registration (CR) of Associated Person (AP) through Electronic Registry of Application for Market Participants (eRAMP)

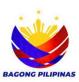

| Type of Application                                | Processing<br>Procedure                                                                                                    | Processors/<br>Approving Authority | Processing<br>Time                                                                   |
|----------------------------------------------------|----------------------------------------------------------------------------------------------------|------------------------------------|--------------------------------------------------------------------------------------|
| CERTIFICATE OF<br>REGISTRATION                     | 1. Upload the documents for<br>registration through Electronic Registry<br>of Application for Market Participants<br>(eRAMP)                                                                                                    |                                    |                                                                                      |
| Filing fees:<br>P3,000<br>+ 30 (LRF)<br>+ 30 (DST) | 2. Evaluate the completeness of the<br>uploaded documents.<br>2.1.1. If the uploaded<br>document is complete and<br>compliant, issue a Payment<br>Assessment Form.<br>2.1.2 If the uploaded<br>document is incomplete and non-<br>compliant, return the documents to<br>the Authorized filer.<br>2.2. Go back to No. 2 | LU Processors                      | 15 minutes per<br>capital market<br>institution or<br>capital market<br>professional |
|                                                    | 3. Pay the filing fee at selected Landbank<br>branches (over the counter), or SEC Online<br>Payment Portal through this link<br>https://espaysec.sec.gov.ph/                                                                                                    |                                    |                                                                                      |
|                                                    | 4.Issue Payment Assessment Form                                                                                                    | LU Processors                      | 5 minutes per capital<br>market institution and<br>capital market<br>professional    |
|                                                    | 5. Submission of three (3) sets of documentary requirements (1 set original and two sets photocopy) at the Licensing Unit counter.                                                                                                    |                                    |                                                                                      |
|                                                    | 6. Check the completeness of the documents. Stamp received and affixed initials on the submitted documents                                                                                                    | LU Processors                      | 5 minutes per<br>capital market<br>institution and<br>capital market<br>professional |
|                                                    | 7. Verify the submitted and uploaded documents                                                                                                    | LU Processors                      | 15minutes per<br>capital market<br>institution and<br>capital market<br>professional |

| 7.1.1. If consistant generate a                                                                                                    | LU Processors                  | 15 minutos por                                                                       |
|----------------------------------------------------------------------------------------------------|--------------------------------|--------------------------------------------------------------------------------------|
| 7.1.1. If consistent, generate a certificate through eRAMP                                                                                                    |                                | 15minutes per<br>capital market<br>institution and<br>capital market<br>professional |
| 7.1.2. If non-compliant, notify the Authorized Filer through eRAMP                                                                                                    | LU Processors                  | 5minutes per<br>capital market<br>institution and<br>capital market<br>professional  |
| <ul> <li>7.2. Review the application and certificate.</li> <li>7.2.1 If there are corrections to be made in the certificate, return the application to Administrative Assistant II and Securities Specialist I</li> </ul> | Assistant Director             | 5 minutes per<br>capital market<br>institution and<br>capital market<br>professional |
| 7.3. Review the application.                                                                                                    | Assistant Director             | 5 minutes per<br>capital market<br>institution and<br>capital market<br>professional |
| 7.4. Sign the certificate.                                                                                                    | Director                       | 2 minutes per<br>capital market<br>institution and<br>capital market<br>professional |
| 7.5. Notify the party thru eRAMP<br>that the Certificate was already<br>signed.                                                                                                    | Administrative Assistant<br>II | 2 minutes per<br>capital market<br>institution and<br>capital market<br>professional |
| 7.6. Scans the signed Certificate                                                                                                    | LU Processors                  | 2 minutes per<br>capital market<br>institution and<br>capital market<br>professional |

| Cei<br>Vei | 7. Uploads the scanned<br>rtificate to the Document<br>rification System to generate<br>R Code. | LU Processors | 2 minutes per<br>capital market<br>institution and<br>capital market<br>professional |
|------------|-------------------------------------------------------------------------------------------------|---------------|--------------------------------------------------------------------------------------|
| -          | 8. Prints the Certificate with<br>nerated QR Code                                               | LU Processors | 2 minutes per<br>capital market<br>institution and<br>capital market<br>professional |
| on         | Stamp received and affix initials<br>the OR; Release the Certificate<br>the applicant           | LU Processors | 2 minutes per<br>capital market<br>institution and<br>capital market<br>professional |